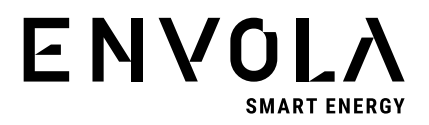

## **Änderung Beitragsberechnung Pflegeversicherung – Formular zur Selbstauskunft. Rückgabe der Selbstauskunft möglichst rasch, bitte nicht später als 17. Juli**

Liebe Kolleginnen und Kollegen,

Ende Juni wurde die Änderung der Berechnung der Beiträge für die Pflegeversicherung, beschlossen. Die Änderung ist schon **ab Juli 2023 wirksam**. Wir kommen deshalb mit einer kurzfristigen Bitte auf Euch zu.

Zunächst zur beschlossenen Änderung:

- Festlegung des Pflegversicherunsgbeitrags **bis zum 30. Juni 2023**: Arbeitnehmer ohne Kinder mussten ab Vollendung des 23. Lebensjahrs einen Zuschlag in Höhe von 0,35% zum Grundbeitrag von 3,05% (Arbeitgeber 1,525%, Arbeitnehmer 1,525%) in der Pflegeversicherung bezahlen.
- Festlegung des Pflegversicherungsbeitrags **ab dem 1. Juli 2023**: Es gibt nun einen auf 0,6% erhöhten Zuschlag für Arbeitsnehmer ohne Kinder. Neu eingeführt wurde nun ein Abschlag für Arbeitnehmer mit mehr als einem Kind, solange die Kinder unter 25 Jahre alt sind. Außerdem steigt der Grundbeitrag zur Pflegeversicherung auf 3,4% (Arbeitgeber 1,7%, Arbeitsnehmer 1,7%).

Um Euren individuellen Beitrag in der Pflegversicherung richtig berechnen zu können, bitten wir Euch uns die Informationen zu den Kindern mitzuteilen. Für die Ermittlung der Daten wurde von der Regierung das vereinfachte Nachweisverfahren mit einer Selbstauskunft der Arbeitnehmer festgelegt. Unser Partner für die Entgeltabrechnung hat uns für die Selbstauskunft ein Formular zugesandt. Das Formular ist als Anhang beigefügt.

Wir bitten Euch, das angehängte Formular auszufüllen, zu unterschreiben und möglichst rasch zurückzugeben. Bitte nicht später als der 17. Juli, weil dann die Entgeltabrechnung Juli durchgeführt wird und dafür der Betragssatz in der Pflegeversicherung feststehen muss. Wird das Formular nicht zurückgesandt, können Kinder nicht berücksichtigt werden und der Beitrag für die Pflegeversicherung ist höher.

Rückgabe des Formulars:

- bevorzugt bei mir abgeben
- oder per Log note an mich senden
- geht beides nicht per E-Mail als Scan

Wenn Ihr das Formular per E-Mail sendet, verschlüsselt die Datei bitte (Verschlüsseln von pdf Dateien mit Kennwort bei: Ablage, Berechtigungen bearbeiten), teil mir dann bitte das Kennwort zum Öffnen mit.

Im Formular wird nach der Personalnummer gefragt. Diese ist auf der Entgeltabrechnung links oben eingetragen, wenn Ihr eine Abrechnung zur Hand habt ergänzt die Nummer bitte, ansonsten ohne.

Bei Fragen zu den Änderungen und zum Formular gerne jederzeit melden.

Es tut mir leid, dass dieser Vorgang so kurzfristig kommt.

Eine gute Übersicht zu den Änderungen ist z. B. bei der AOK zu finden.

Vielen Dank,

Grüße

Malte